# **Table of Contents**

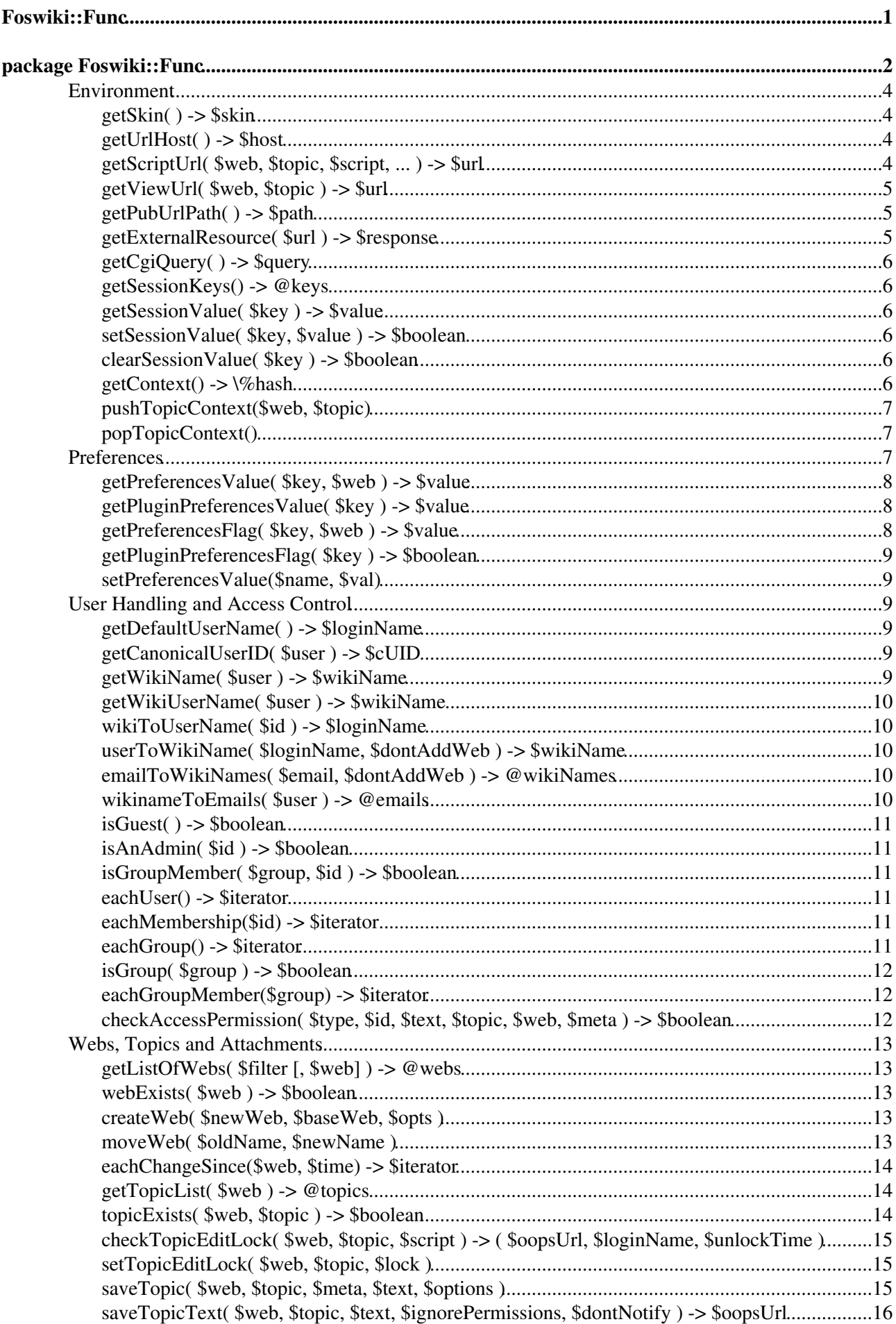

# **Table of Contents**

#### **[package Foswiki::Func](#page-4-0)**

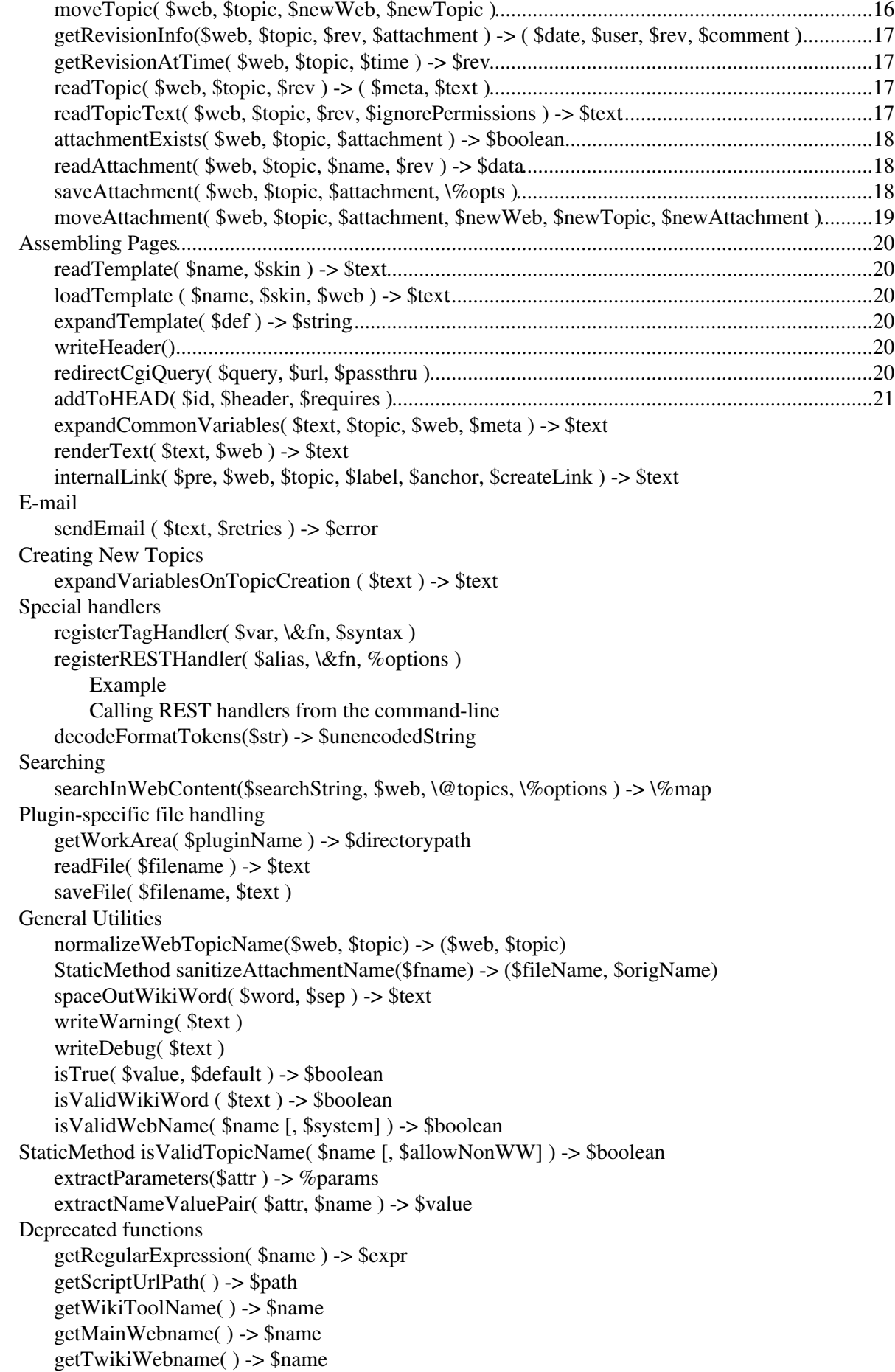

# **Table of Contents**

#### **[package Foswiki::Func](#page-4-0)**

 getOopsUrl( \$web, \$topic, \$template, \$param1, \$param2, \$param3, \$param4 ) -> \$url wikiToEmail( \$wikiName ) -> \$email permissionsSet( \$web ) -> \$boolean getPublicWebList( ) -> @webs formatTime( \$time, \$format, \$timezone ) -> \$text formatGmTime( \$time, \$format ) -> \$text getDataDir( ) -> \$dir getPubDir( ) -> \$dir

# <span id="page-3-0"></span>**Foswiki::Func**

# <span id="page-4-0"></span>**package Foswiki::Func**

#### *Interface for Foswiki extensions developers*

This module defines the main interfaces that extensions can use to interact with the Foswiki engine and content.

Refer to lib/Foswiki/Plugins/EmptyPlugin.pm for a template Plugin and starter documentation on how to write a Plugin.

Plugins should **only** call methods in packages documented in [DevelopingPlugins.](https://wiki.iac.ethz.ch/System/DevelopingPlugins) If you use functions in other Foswiki libraries you risk creating a security hole, and you will probably need to change your plugin when you upgrade Foswiki.

On this page:

- Environment
	- $\triangleleft$  getSkin( ) -> \$skin
	- $\triangleq$  getUrlHost() -> \$host
	- ♦ getScriptUrl( \$web, \$topic, \$script, ... ) -> \$url
	- ♦ getViewUrl( \$web, \$topic ) -> \$url
	- $\triangleq$  getPubUrlPath( ) -> \$path
	- ♦ getExternalResource( \$url ) -> \$response
	- ♦ getCgiQuery( ) -> \$query
	- $\triangleleft$  getSessionKeys() -> @keys
	- ♦ getSessionValue( \$key ) -> \$value
	- ♦ setSessionValue( \$key, \$value ) -> \$boolean
	- ♦ clearSessionValue( \$key ) -> \$boolean
	- $\triangleq$  getContext() -> \%hash
	- ♦ pushTopicContext(\$web, \$topic)
	- ♦ popTopicContext()
- Preferences
	- ♦ getPreferencesValue( \$key, \$web ) -> \$value
	- ♦ getPluginPreferencesValue( \$key ) -> \$value
	- ♦ getPreferencesFlag( \$key, \$web ) -> \$value
	- ♦ getPluginPreferencesFlag( \$key ) -> \$boolean
	- ♦ setPreferencesValue(\$name, \$val)
- User Handling and Access Control
	- ♦ getDefaultUserName( ) -> \$loginName
	- ♦ getCanonicalUserID( \$user ) -> \$cUID
	- ♦ getWikiName( \$user ) -> \$wikiName
	- ♦ getWikiUserName( \$user ) -> \$wikiName
	- ♦ wikiToUserName( \$id ) -> \$loginName
	- ♦ userToWikiName( \$loginName, \$dontAddWeb ) -> \$wikiName
	- ♦ emailToWikiNames( \$email, \$dontAddWeb ) -> @wikiNames
	- ♦ wikinameToEmails( \$user ) -> @emails
	- $\bullet$  is Guest() -> \$boolean
	- $\triangle$  isAnAdmin( $\text{Sid}$ ) -> \$boolean
	- ♦ isGroupMember( \$group, \$id ) -> \$boolean
	- $\triangleleft$ eachUser() -> \$iterator
	- $\triangle$  eachMembership( $\text{Si}$ d) ->  $\text{Siterator}$
	- $\triangle$  eachGroup() -> \$iterator
	- ♦ isGroup( \$group ) -> \$boolean
- ♦ eachGroupMember(\$group) -> \$iterator
- ♦ checkAccessPermission( \$type, \$id, \$text, \$topic, \$web, \$meta ) -> \$boolean
- Webs, Topics and Attachments
	- ♦ getListOfWebs( \$filter [, \$web] ) -> @webs
	- $\leftrightarrow$  web Exists (\$web) -> \$boolean
	- ♦ createWeb( \$newWeb, \$baseWeb, \$opts )
	- ♦ moveWeb( \$oldName, \$newName )
	- ♦ eachChangeSince(\$web, \$time) -> \$iterator
	- $\triangle$  getTopicList(  $\text{6web}$  ) -> @topics
	- ♦ topicExists( \$web, \$topic ) -> \$boolean
	- ♦ checkTopicEditLock( \$web, \$topic, \$script ) -> ( \$oopsUrl, \$loginName, \$unlockTime )
	- ♦ setTopicEditLock( \$web, \$topic, \$lock )
	- ♦ saveTopic( \$web, \$topic, \$meta, \$text, \$options )
	- ♦ saveTopicText( \$web, \$topic, \$text, \$ignorePermissions, \$dontNotify ) -> \$oopsUrl
	- ♦ moveTopic( \$web, \$topic, \$newWeb, \$newTopic )
	- ♦ getRevisionInfo(\$web, \$topic, \$rev, \$attachment ) -> ( \$date, \$user, \$rev, \$comment )
	- ♦ getRevisionAtTime( \$web, \$topic, \$time ) -> \$rev
	- ♦ readTopic( \$web, \$topic, \$rev ) -> ( \$meta, \$text )
	- ♦ readTopicText( \$web, \$topic, \$rev, \$ignorePermissions ) -> \$text
	- ♦ attachmentExists( \$web, \$topic, \$attachment ) -> \$boolean
	- ♦ readAttachment( \$web, \$topic, \$name, \$rev ) -> \$data
	- saveAttachment( \$web, \$topic, \$attachment, \%opts )
	- ♦ moveAttachment( \$web, \$topic, \$attachment, \$newWeb, \$newTopic, \$newAttachment )
- Assembling Pages
	- ♦ readTemplate( \$name, \$skin ) -> \$text
	- ♦ loadTemplate ( \$name, \$skin, \$web ) -> \$text
	- ♦ expandTemplate( \$def ) -> \$string
	- ♦ writeHeader()
	- ♦ redirectCgiQuery( \$query, \$url, \$passthru )
	- ♦ addToHEAD( \$id, \$header, \$requires )
	- ♦ expandCommonVariables( \$text, \$topic, \$web, \$meta ) -> \$text
	- ♦ renderText( \$text, \$web ) -> \$text
	- ♦ internalLink( \$pre, \$web, \$topic, \$label, \$anchor, \$createLink ) -> \$text
- E-mail
	- ♦ sendEmail ( \$text, \$retries ) -> \$error
- Creating New Topics
	- ♦ expandVariablesOnTopicCreation ( \$text ) -> \$text
- Special handlers
	- ♦ registerTagHandler( \$var, \&fn, \$syntax )
	- registerRESTHandler( \$alias, \&fn, %options ) ♦
		- ◊ Example
		- ◊ Calling REST handlers from the command-line
	- ♦ decodeFormatTokens(\$str) -> \$unencodedString
- Searching
	- ♦ searchInWebContent(\$searchString, \$web, \@topics, \%options ) -> \%map
- Plugin-specific file handling
	- ♦ getWorkArea( \$pluginName ) -> \$directorypath
	- ♦ readFile( \$filename ) -> \$text
	- ♦ saveFile( \$filename, \$text )
- General Utilities
	- ♦ normalizeWebTopicName(\$web, \$topic) -> (\$web, \$topic)
	- ♦ StaticMethod sanitizeAttachmentName(\$fname) -> (\$fileName, \$origName)
	- ♦ spaceOutWikiWord( \$word, \$sep ) -> \$text
	- ♦ writeWarning( \$text )
- ♦ writeDebug( \$text )
- ♦ isTrue( \$value, \$default ) -> \$boolean
- ♦ isValidWikiWord ( \$text ) -> \$boolean
- ♦ isValidWebName( \$name [, \$system] ) -> \$boolean
- StaticMethod isValidTopicName( \$name [, \$allowNonWW]) -> \$boolean
	- ♦ extractParameters(\$attr ) -> %params
	- ♦ extractNameValuePair( \$attr, \$name ) -> \$value
- Deprecated functions
	- ♦ getRegularExpression( \$name ) -> \$expr
	- $\triangleq$  getScriptUrlPath() -> \$path
	- ♦ getWikiToolName( ) -> \$name
	- ♦ getMainWebname( ) -> \$name
	- $\triangleq$  getTwikiWebname() -> \$name
	- ♦ getOopsUrl( \$web, \$topic, \$template, \$param1, \$param2, \$param3, \$param4 ) -> \$url
	- ♦ wikiToEmail( \$wikiName ) -> \$email
	- ♦ permissionsSet( \$web ) -> \$boolean
	- $\triangleleft$  getPublicWebList() -> @webs
	- ♦ formatTime( \$time, \$format, \$timezone ) -> \$text
	- ♦ formatGmTime( \$time, \$format ) -> \$text
	- $\triangleleft$  getDataDir( ) ->  $\delta$ dir
	- $\triangleq$  getPubDir( ) -> \$dir

API version \$Date: 2009-12-02 22:28:39 +0100 (Wed, 02 Dec 2009) \$ (revision \$Rev: 6075 (2010-01-17) \$)

**Since** *date* indicates where functions or parameters have been added since the baseline of the API (TWiki release 4.2.3). The *date* indicates the earliest date of a Foswiki release that will support that function or parameter.

**Deprecated** *date* indicates where a function or parameters has been [deprecated](http://en.wikipedia.org/wiki/Deprecation). Deprecated functions will still work, though they should *not* be called in new plugins and should be replaced in older plugins as soon as possible. Deprecated parameters are simply ignored in Foswiki releases after *date*.

**Until** *date* indicates where a function or parameter has been removed. The *date* indicates the latest date at which Foswiki releases still supported the function or parameter.

# <span id="page-6-0"></span>**Environment**

## <span id="page-6-1"></span>**getSkin( ) -> \$skin**

Get the skin path, set by the SKIN and COVER preferences variables or the skin and cover CGI parameters

Return:  $$skin \text{Command}$  list of skins, e.g. 'qnu, tartan'. Empty string if none.

#### <span id="page-6-2"></span>**getUrlHost( ) -> \$host**

Get protocol, domain and optional port of script URL

Return: \$host URL host, e.g. "http://example.com:80"

## <span id="page-6-3"></span>**getScriptUrl( \$web, \$topic, \$script, ... ) -> \$url**

Compose fully qualified URL

- \$web Web name, e.g. 'Main'
- \$topic Topic name, e.g. 'WebNotify'
- \$script Script name, e.g. 'view'
- . . . an arbitrary number of name=>value parameter pairs that will be url-encoded and added to the url. The special parameter name '#' is reserved for specifying an anchor. e.g. getScriptUrl('x','y','view','#'=>'XXX',a=>1,b=>2) will give .../view/x/y?a=1&b=2#XXX

Return: \$url URL, e.g. "http://example.com:80/cgi-bin/view.pl/Main/WebNotify"

#### <span id="page-7-0"></span>**getViewUrl( \$web, \$topic ) -> \$url**

Compose fully qualified view URL

- $\frac{1}{2}$  web Web name, e.g. 'Main'. The current web is taken if empty
- \$topic Topic name, e.g. 'WebNotify'

Return: \$url URL, e.g. "http://example.com:80/cgi-bin/view.pl/Main/WebNotify"

## <span id="page-7-1"></span>**getPubUrlPath( ) -> \$path**

Get pub URL path

Return: \$path URL path of pub directory, e.g. "/pub"

#### <span id="page-7-2"></span>**getExternalResource( \$url ) -> \$response**

Get whatever is at the other end of a URL (using an HTTP GET request). Will only work for encrypted protocols such as https if the LWP CPAN module is installed.

Note that the  $\text{Surl}$  may have an optional user and password, as specified by the relevant RFC. Any proxy set in configure is honoured.

The \$response is an object that is known to implement the following subset of the methods of  $LWP::Response$ . It may in fact be an  $LWP::Response$  object, but it may also not be if  $LWP$  is not available, so callers may only assume the following subset of methods is available:

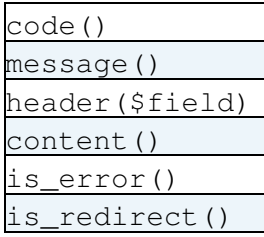

Note that if LWP is **not** available, this function:

- 1. can only really be trusted for HTTP/1.0 urls. If HTTP/1.1 or another protocol is required, you are **strongly** recommended to require LWP.
- 2. Will not parse multipart content

In the event of the server returning an error, then is error() will return true, code() will return a valid HTTP status code as specified in RFC 2616 and RFC 2518, and message () will return the message that was received from the server. In the event of a client-side error (e.g. an unparseable URL) then is  $error()$ will return true and message() will return an explanatory message. code() will return 400 (BAD

#### REQUEST).

Note: Callers can easily check the availability of other HTTP::Response methods as follows:

```
my $response = Foswiki::Func::getExternalResource($url);
if (!$response->is_error() && $response->isa('HTTP::Response')) {
   ... other methods of HTTP:: Response may be called
} else {
    ... only the methods listed above may be called
}
```
## <span id="page-8-0"></span>**getCgiQuery( ) -> \$query**

Get CGI query object. Important: Plugins cannot assume that scripts run under CGI, Plugins must always test if the CGI query object is set

Return: \$query CGI query object; or 0 if script is called as a shell script

#### <span id="page-8-1"></span>**getSessionKeys() -> @keys**

Get a list of all the names of session variables. The list is unsorted.

Session keys are stored and retrieved using setSessionValue and getSessionValue.

#### <span id="page-8-2"></span>**getSessionValue( \$key ) -> \$value**

Get a session value from the client session module

• \$key - Session key

Return: \$value Value associated with key; empty string if not set

#### <span id="page-8-3"></span>**setSessionValue( \$key, \$value ) -> \$boolean**

Set a session value.

- \$key Session key
- \$value Value associated with key

Return: true if function succeeded

#### <span id="page-8-4"></span>**clearSessionValue( \$key ) -> \$boolean**

Clear a session value that was set using setSessionValue.

• \$key - name of value stored in session to be cleared. Note that you **cannot** clear AUTHUSER.

Return: true if the session value was cleared

#### <span id="page-8-5"></span>**getContext() -> \%hash**

Get a hash of context identifiers representing the currently active context.

The context is a set of identifiers that are set during specific phases of processing. For example, each of the standard scripts in the 'bin' directory each has a context identifier - the view script has 'view', the edit script has 'edit' etc. So you can easily tell what 'type' of script your Plugin is being called within. The core context identifiers are listed in the [IfStatements](https://wiki.iac.ethz.ch/System/IfStatements) topic. Please be careful not to overwrite any of these identifiers!

Context identifiers can be used to communicate between Plugins, and between Plugins and templates. For example, in FirstPlugin[?.](https://wiki.iac.ethz.ch/bin/edit/System/FirstPlugin?topicparent=System.PerlDoc)pm, you might write:

```
sub initPlugin {
   Foswiki::Func::getContext()->{'MyID'} = 1;
    ...
```
This can be used in SecondPlugin.pm like this:

```
sub initPlugin {
    if( Foswiki::Func::getContext()->{'MyID'} ) {
       ...
    }
    ...
```
or in a template, like this:

%TMPL:DEF{"ON"}% Not off %TMPL:END% %TMPL:DEF{"OFF"}% Not on %TMPL:END% %TMPL:P{context="MyID" then="ON" else="OFF"}%

or in a topic:

%IF{"context MyID" then="MyID is ON" else="MyID is OFF"}%

*Note*: **all** plugins have an **automatically generated** context identifier if they are installed and initialised. For example, if the FirstPlugi[n?](https://wiki.iac.ethz.ch/bin/edit/System/FirstPlugin?topicparent=System.PerlDoc) is working, the context ID 'FirstPlugin' will be set.

## <span id="page-9-0"></span>**pushTopicContext(\$web, \$topic)**

- \$web new web
- \$topic new topic

Change the Foswiki context so it behaves as if it was processing  $\frac{1}{2}$  web.  $\frac{1}{2}$  topic from now on. All the preferences will be reset to those of the new topic. Note that if the new topic is not readable by the logged in user due to access control considerations, there will **not** be an exception. It is the duty of the caller to check access permissions before changing the topic.

It is the duty of the caller to restore the original context by calling popTopicContext.

Note that this call does **not** re-initialise plugins, so if you have used global variables to remember the web and topic in initPlugin, then those values will be unchanged.

## <span id="page-9-1"></span>**popTopicContext()**

Returns the Foswiki context to the state it was in before the pushTopicContext was called.

# <span id="page-9-2"></span>**Preferences**

## <span id="page-10-0"></span>**getPreferencesValue( \$key, \$web ) -> \$value**

Get a preferences value for the currently requested context, from the currently request topic, its web and the site.

- \$key Preference name
- $$web$  Name of web, optional. if defined, we shortcircuit to the [WebPreferences](https://wiki.iac.ethz.ch/System/WebPreferences) (and its Sitewide defaults)

Return: \$value Preferences value; empty string if not set

- Example for preferences setting:
	- ♦ [WebPreferences](https://wiki.iac.ethz.ch/System/WebPreferences) topic has: \* Set WEBBGCOLOR = #FFFFC0
	- my \$webColor = Foswiki::Func::getPreferencesValue( ♦ 'WEBBGCOLOR', 'Sandbox' );
- Example for MyPlugi[n?](https://wiki.iac.ethz.ch/bin/edit/System/MyPlugin?topicparent=System.PerlDoc) setting:
	- ♦ if the MyPlugin[?](https://wiki.iac.ethz.ch/bin/edit/System/MyPlugin?topicparent=System.PerlDoc) topic has: \* Set COLOR = red
	- ♦ Use "MYPLUGIN\_COLOR" for \$key
	- my \$color = Foswiki::Func::getPreferencesValue( ♦ "MYPLUGIN\_COLOR" );

**NOTE:** If \$NO\_PREFS\_IN\_TOPIC is enabled in the plugin, then preferences set in the plugin topic will be ignored.

#### <span id="page-10-1"></span>**getPluginPreferencesValue( \$key ) -> \$value**

Get a preferences value from your Plugin

• *Skey - Plugin Preferences key w/o PLUGINNAME* prefix.

Return: \$value Preferences value; empty string if not set

*Note*: This function will will **only** work when called from the Plugin.pm file itself. it **will not work** if called from a sub-package (e.g. Foswiki::Plugins::MyPlugin::MyModule)

**NOTE:** If \$NO\_PREFS\_IN\_TOPIC is enabled in the plugin, then preferences set in the plugin topic will be ignored.

#### <span id="page-10-2"></span>**getPreferencesFlag( \$key, \$web ) -> \$value**

Get a preferences flag from Foswiki or from a Plugin

- \$key Preferences key
- \$web Name of web, optional. Current web if not specified; does not apply to settings of Plugin topics

Return:  $\forall$ value Preferences flag '1' (if set), or "0" (for preferences values "off", "no" and "0")

- Example for Plugin setting:
	- ♦ MyPlugi[n?](https://wiki.iac.ethz.ch/bin/edit/System/MyPlugin?topicparent=System.PerlDoc) topic has: \* Set SHOWHELP = off
	- ♦ Use "MYPLUGIN\_SHOWHELP" for \$key
	- my \$showHelp = Foswiki::Func::getPreferencesFlag( ♦ "MYPLUGIN SHOWHELP" );

**NOTE:** If \$NO\_PREFS\_IN\_TOPIC is enabled in the plugin, then preferences set in the plugin topic will be ignored.

## <span id="page-11-0"></span>**getPluginPreferencesFlag( \$key ) -> \$boolean**

Get a preferences flag from your Plugin

•  $\frac{1}{2}$  Skey - Plugin Preferences key w/o PLUGINNAME prefix.

Return: false for preferences values "off", "no" and "0", or values not set at all. True otherwise.

*Note*: This function will will **only** work when called from the Plugin.pm file itself. it **will not work** if called from a sub-package (e.g. Foswiki::Plugins::MyPlugin::MyModule)

**NOTE:** If \$NO\_PREFS\_IN\_TOPIC is enabled in the plugin, then preferences set in the plugin topic will be ignored.

#### <span id="page-11-1"></span>**setPreferencesValue(\$name, \$val)**

Set the preferences value so that future calls to getPreferencesValue will return this value, and  $\S$ sname $\S$  will expand to the preference when used in future variable expansions.

The preference only persists for the rest of this request. Finalised preferences cannot be redefined using this function.

Returns 1 if the preference was defined, and 0 otherwise.

# <span id="page-11-2"></span>**User Handling and Access Control**

#### <span id="page-11-3"></span>**getDefaultUserName( ) -> \$loginName**

Get default user name as defined in the configuration as DefaultUserLogin

Return: \$loginName Default user name, e.g. 'guest'

## <span id="page-11-4"></span>**getCanonicalUserID( \$user ) -> \$cUID**

• \$user can be a login, wikiname or web.wikiname

Return the cUID of the specified user. A cUID is a unique identifier which is assigned by Foswiki for each user. BEWARE: While the default TopicUserMappin[g?](https://wiki.iac.ethz.ch/bin/edit/System/TopicUserMapping?topicparent=System.PerlDoc) uses a cUID that looks like a user's [LoginName](https://wiki.iac.ethz.ch/System/LoginName), some characters are modified to make them compatible with rcs. Other usermappings may use other conventions the JoomlaUserMapping for example, has cUIDs like 'JoomlaeUserMapping\_1234'.

If \$user is undefined, it assumes the currently logged-in user.

Return: \$cUID, an internal unique and portable escaped identifier for registered users. This may be autogenerated for an authenticated but unregistered user.

#### <span id="page-11-5"></span>**getWikiName( \$user ) -> \$wikiName**

return the [WikiName](https://wiki.iac.ethz.ch/System/WikiName) of the specified user if \$user is undefined Get Wiki name of logged in user

• \$user can be a cUID, login, wikiname or web.wikiname

Return: \$wikiName Wiki Name, e.g. 'JohnDoe'

#### <span id="page-12-0"></span>**getWikiUserName( \$user ) -> \$wikiName**

return the userWeb.WikiName of the specified user if \$user is undefined Get Wiki name of logged in user

• \$user can be a cUID, login, wikiname or web.wikiname

Return: \$wikiName Wiki Name, e.g. "Main.JohnDoe"

#### <span id="page-12-1"></span>**wikiToUserName( \$id ) -> \$loginName**

Translate a Wiki name to a login name.

\$id - Wiki name, e.g. 'Main.JohnDoe' or 'JohnDoe'. \$id may also be a login name. This will • normally be transparent, but should be borne in mind if you have login names that are also legal wiki names.

Return: \$loginName Login name of user, e.g. 'jdoe', or undef if not matched.

Note that it is possible for several login names to map to the same wikiname. This function will only return the **first** login name that maps to the wikiname.

returns undef if the [WikiName](https://wiki.iac.ethz.ch/System/WikiName) is not found.

#### <span id="page-12-2"></span>**userToWikiName( \$loginName, \$dontAddWeb ) -> \$wikiName**

Translate a login name to a Wiki name

- \$loginName Login name, e.g. 'jdoe'. This may also be a wiki name. This will normally be transparent, but may be relevant if you have login names that are also valid wiki names.
- \$dontAddWeb Do not add web prefix if "1"

Return: \$wikiName Wikiname of user, e.g. 'Main.JohnDoe' or 'JohnDoe'

userToWikiName will always return a name. If the user does not exist in the mapping, the \$loginName parameter is returned. (backward compatibility)

#### <span id="page-12-3"></span>**emailToWikiNames( \$email, \$dontAddWeb ) -> @wikiNames**

- $\bullet$  \$email email address to look up
- \$dontAddWeb Do not add web prefix if "1"

Find the wikinames of all users who have the given email address as their registered address. Since several users could register with the same email address, this returns a list of wikinames rather than a single wikiname.

## <span id="page-12-4"></span>**wikinameToEmails( \$user ) -> @emails**

• \$user - wikiname of user to look up

Returns the registered email addresses of the named user. If \$user is undef, returns the registered email addresses for the logged-in user.

\$user may also be a group.

#### <span id="page-13-0"></span>**isGuest( ) -> \$boolean**

Test if logged in user is a guest (WikiGues[t?](https://wiki.iac.ethz.ch/bin/edit/System/WikiGuest?topicparent=System.PerlDoc))

#### <span id="page-13-1"></span>**isAnAdmin( \$id ) -> \$boolean**

Find out if the user is an admin or not. If the user is not given, the currently logged-in user is assumed.

• \$id can be either a login name or a [WikiName](https://wiki.iac.ethz.ch/System/WikiName)

#### <span id="page-13-2"></span>**isGroupMember( \$group, \$id ) -> \$boolean**

Find out if \$id is in the named group. e.g.

```
if( Foswiki::Func::isGroupMember( "HesperionXXGroup", "jordi" )) {
     ...
}
```
If \$user is undef, it defaults to the currently logged-in user.

• \$id can be a login name or a [WikiName](https://wiki.iac.ethz.ch/System/WikiName)

## <span id="page-13-3"></span>**eachUser() -> \$iterator**

Get an iterator over the list of all the registered users **not** including groups. The iterator will return each wiki name in turn (e.g. 'FredBloggs').

Use it as follows:

```
 my $iterator = Foswiki::Func::eachUser();
 while ($it->hasNext()) {
   my $user = $it->next(); # $user is a wikiname
 }
```
**WARNING** on large sites, this could be a long list!

#### <span id="page-13-4"></span>**eachMembership(\$id) -> \$iterator**

• \$id - [WikiName](https://wiki.iac.ethz.ch/System/WikiName) or login name of the user. If \$id is undef, defaults to the currently logged-in user.

Get an iterator over the names of all groups that the user is a member of.

## <span id="page-13-5"></span>**eachGroup() -> \$iterator**

Get an iterator over all groups.

Use it as follows:

my \$iterator = Foswiki::Func::eachGroup();

```
 while ($it->hasNext()) {
    my \text{Sgroup} = \text{Sit}->next();
     # $group is a group name e.g. AdminGroup
 }
```
**WARNING** on large sites, this could be a long list!

## <span id="page-14-0"></span>**isGroup( \$group ) -> \$boolean**

Checks if \$group is the name of a user group.

#### <span id="page-14-1"></span>**eachGroupMember(\$group) -> \$iterator**

Get an iterator over all the members of the named group. Returns undef if \$group is not a valid group.

Use it as follows:

```
 my $iterator = Foswiki::Func::eachGroupMember('RadioheadGroup');
 while ($it->hasNext()) {
     my $user = $it->next();
     # $user is a wiki name e.g. 'TomYorke', 'PhilSelway'
 }
```
**WARNING** on large sites, this could be a long list!

#### <span id="page-14-2"></span>**checkAccessPermission( \$type, \$id, \$text, \$topic, \$web, \$meta ) -> \$boolean**

Check access permission for a topic based on the [System.AccessControl](https://wiki.iac.ethz.ch/System/AccessControl) rules

- \$type Access type, required, e.g. 'VIEW', 'CHANGE'.
- \$id [WikiName](https://wiki.iac.ethz.ch/System/WikiName) of remote user, required, e.g. "RickShaw". \$id may also be a login name. If \$id is '', 0 or undef then access is **always permitted**.
- \$text Topic text, optional. If 'perl false' (undef, 0 or "), topic \$web.\$topic is consulted. \$text may optionally contain embedded %META:PREFERENCE tags. Provide this parameter if:
	- 1. You are setting different access controls in the text to those defined in the stored topic,
	- 2. You already have the topic text in hand, and want to help avoid having to read it again,
	- 3. You are providing a \$meta parameter.
- \$topic Topic name, required, e.g. 'PrivateStuff'
- \$web Web name, required, e.g. 'Sandbox'
- $\bullet$  \$meta Meta-data object, as returned by readTopic. Optional. If undef, but \$text is defined, then access controls will be parsed from \$text. If defined, then metadata embedded in \$text will be ignored. This parameter is always ignored if \$text is undefined. Settings in \$meta override Set settings in \$text.

A perl true result indicates that access is permitted.

**Note** the weird parameter order is due to compatibility constraints with earlier releases.

**Tip** if you want, you can use this method to check your own access control types. For example, if you:

• Set ALLOWTOPICSPIN = IncyWincy[?](https://wiki.iac.ethz.ch/bin/edit/System/IncyWincy?topicparent=System.PerlDoc)

in ThatWeb.ThisTopic, then a call to checkAccessPermission('SPIN', 'IncyWincy', undef, 'ThisTopic', 'ThatWeb', undef) will return true.

# <span id="page-15-0"></span>**Webs, Topics and Attachments**

## <span id="page-15-1"></span>**getListOfWebs( \$filter [, \$web] ) -> @webs**

• \$filter - spec of web types to recover

Gets a list of webs, filtered according to the spec in the \$filter, which may include one of:

- 1. 'user' (for only user webs)
- 2. 'template' (for only template webs i.e. those starting with "\_")

\$filter may also contain the word 'public' which will further filter out webs that have NOSEARCHALL set on them. 'allowed' filters out webs the current user can't read.

•  $\Diamond$   $\Diamond$   $\Diamond$   $\Diamond$  (since NextWiki[?](https://wiki.iac.ethz.ch/bin/edit/System/NextWiki?topicparent=System.PerlDoc) 1.0.0) name of web to get list of subwebs for. Defaults to the root.

For example, the deprecated getPublicWebList function can be duplicated as follows:

my @webs = Foswiki::Func::getListOfWebs( "user,public" );

## <span id="page-15-2"></span>**webExists( \$web ) -> \$boolean**

Test if web exists

• \$web - Web name, required, e.g. 'Sandbox'

#### <span id="page-15-3"></span>**createWeb( \$newWeb, \$baseWeb, \$opts )**

- SnewWeb is the name of the new web.
- SbaseWeb is the name of an existing web (a template web). If the base web is a system web, all topics in it will be copied into the new web. If it is a normal web, only topics starting with 'Web' will be copied. If no base web is specified, an empty web (with no topics) will be created. If it is specified but does not exist, an error will be thrown.
- \$opts is a ref to a hash that contains settings to be modified in

the web preferences topic in the new web.

```
use Error qw( :try );
use Foswiki::AccessControlException;
try {
     Foswiki::Func::createWeb( "Newweb" );
} catch Error::Simple with {
    my \searrow e = shift;
     # see documentation on Error::Simple
} catch Foswiki::AccessControlException with {
    my \searrow e = \text{shift};
     # see documentation on Foswiki::AccessControlException
} otherwise {
     ...
};
```
#### <span id="page-15-4"></span>**moveWeb( \$oldName, \$newName )**

Move (rename) a web.

```
use Error qw( :try );
use Foswiki::AccessControlException;
try {
     Foswiki::Func::moveWeb( "Oldweb", "Newweb" );
} catch Error::Simple with {
    my \searrow e = \text{shift};
     # see documentation on Error::Simple
} catch Foswiki::AccessControlException with {
    my \searrow e = shift;
     # see documentation on Foswiki::AccessControlException
} otherwise {
     ...
};
```
To delete a web, move it to a subweb of Trash

Foswiki::Func::moveWeb( "Deadweb", "Trash.Deadweb" );

#### <span id="page-16-0"></span>**eachChangeSince(\$web, \$time) -> \$iterator**

Get an iterator over the list of all the changes in the given web between  $$time$  and now. \$time is a time in seconds since 1st Jan 1970, and is not guaranteed to return any changes that occurred before (now - {Store}{RememberChangesFor}). {Store}{RememberChangesFor}) is a setting in configure. Changes are returned in **most-recent-first** order.

Use it as follows:

```
 my $iterator = Foswiki::Func::eachChangeSince(
    $web, time() - 7 * 24 * 60 * 60); # the last 7 days
 while ($iterator->hasNext()) {
    my $change = $iterator->next();
     # $change is a perl hash that contains the following fields:
     # topic => topic name
     # user => wikiname - wikiname of user who made the change
     # time => time of the change
     # revision => revision number *after* the change
     # more => more info about the change (e.g. 'minor')
 }
```
#### <span id="page-16-1"></span>**getTopicList( \$web ) -> @topics**

Get list of all topics in a web

• \$web - Web name, required, e.g. 'Sandbox'

```
Return: @topics Topic list, e.g. ( 'WebChanges', 'WebHome', 'WebIndex',
'WebNotify' )
```
#### <span id="page-16-2"></span>**topicExists( \$web, \$topic ) -> \$boolean**

Test if topic exists

- \$web Web name, optional, e.g. 'Main'.
- \$topic Topic name, required, e.g. 'TokyoOffice', or "Main.TokyoOffice"

\$web and \$topic are parsed as described in the documentation for normalizeWebTopicName. Specifically, the Main is used if \$web is not specified and \$topic has no web specifier. To get an expected behaviour it is recommened to specify the current web for \$web; don't leave it empty.

#### <span id="page-17-0"></span>**checkTopicEditLock( \$web, \$topic, \$script ) -> ( \$oopsUrl, \$loginName, \$unlockTime )**

Check if a lease has been taken by some other user.

- \$web Web name, e.g. "Main", or empty
- \$topic Topic name, e.g. "MyTopic", or "Main.MyTopic"

Return: ( \$oopsUrl, \$loginName, \$unlockTime ) - The \$oopsUrl for calling redirectCgiQuery(), user's  $$$ loginName, and estimated  $$$ unlockTime in minutes, or (",", 0) if no lease exists.

• Sacript The script to invoke when continuing with the edit

#### <span id="page-17-1"></span>**setTopicEditLock( \$web, \$topic, \$lock )**

- \$web Web name, e.g. "Main", or empty
- \$topic Topic name, e.g. "MyTopic", or "Main.MyTopic"
- $\frac{1}{\sqrt{1}}$  to lease the topic, 0 to clear an existing lease

Takes out a "lease" on the topic. The lease doesn't prevent anyone from editing and changing the topic, but it does redirect them to a warning screen, so this provides some protection. The edit script always takes out a lease.

It is **impossible** to fully lock a topic. Concurrent changes will be merged.

#### <span id="page-17-2"></span>**saveTopic( \$web, \$topic, \$meta, \$text, \$options )**

- $\bullet$  \$web web for the topic
- \$topic topic name
- \$meta reference to Foswiki::Meta object
- \$text text of the topic (without embedded meta-data!!!
- **\%options ref to hash of save options \%options may include:**

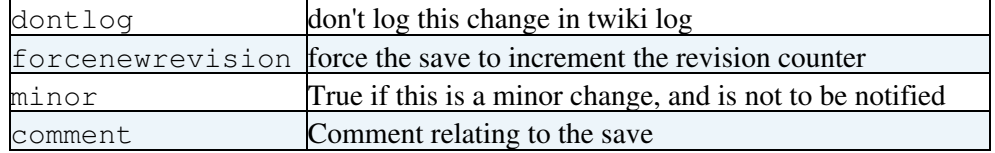

For example,

```
my( $meta, $text ) = Foswiki::Func::readTopic( $web, $topic );
$text =~ s/APPLE/ORANGE/q;Foswiki::Func::saveTopic( $web, $topic, $meta, $text, { forcenewrevision => 1 } );
```
*Note:* Plugins handlers (e.g. beforeSaveHandler) will be called as appropriate.

In the event of an error an exception will be thrown. Callers can elect to trap the exceptions thrown, or allow them to propagate to the calling environment. May throw Foswiki::OopsException, Foswiki::AccessControlException or Error::Simple.

#### <span id="page-18-0"></span>**saveTopicText( \$web, \$topic, \$text, \$ignorePermissions, \$dontNotify ) -> \$oopsUrl**

Save topic text, typically obtained by readTopicText(). Topic data usually includes meta data; the file attachment meta data is replaced by the meta data from the topic file if it exists.

- \$web Web name, e.g. 'Main', or empty
- \$topic Topic name, e.g. 'MyTopic', or "Main.MyTopic"
- \$text Topic text to save, assumed to include meta data
- \$ignorePermissions Set to "1" if checkAccessPermission() is already performed and OK
- \$dontNotify Set to "1" if not to notify users of the change

Return:  $\varsigma$ oopsUrl Empty string if OK; the  $\varsigma$ oopsUrl for calling redirectCgiQuery() in case of error

This method is a lot less efficient and much more dangerous than saveTopic.

```
my $text = Foswiki::Func::readTopicText( $web, $topic );
# check for oops URL in case of error:
if( $text =~/^{\text{th}}$, *?\/oops/ ) {
    Foswiki::Func::redirectCgiQuery( $query, $text );
    return;
}
# do topic text manipulation like:
$text =~s/old/news/g;# do meta data manipulation like:
$text =~ s/(META\:FIELD.*?name\=\"TopicClassification\".*?value\=\")[^\"]*/$1BugResolved/;
$oopsUrl = Foswiki::Func::saveTopicText( $web, $topic, $text ); # save topic text
```
#### <span id="page-18-1"></span>**moveTopic( \$web, \$topic, \$newWeb, \$newTopic )**

- *Sweb* source web required
- \$topic source topic required
- \$newWeb dest web
- \$newTopic dest topic

Renames the topic. Throws an exception if something went wrong. If \$newWeb is undef, it defaults to \$web. If \$newTopic is undef, it defaults to \$topic.

The destination topic must not already exist.

Rename a topic to the \$Foswiki::cfg{TrashWebName} to delete it.

```
use Error qw( :try );
try {
    moveTopic( "Work", "TokyoOffice", "Trash", "ClosedOffice" );
} catch Error::Simple with {
    my \searrow e = shift;
     # see documentation on Error::Simple
} catch Foswiki::AccessControlException with {
    my \xi e = \text{shift};
     # see documentation on Foswiki::AccessControlException
} otherwise {
     ...
};
```
#### <span id="page-19-0"></span>**getRevisionInfo(\$web, \$topic, \$rev, \$attachment ) -> ( \$date, \$user, \$rev, \$comment )**

Get revision info of a topic or attachment

- \$web Web name, optional, e.g. 'Main'
- \$topic Topic name, required, e.g. 'TokyoOffice'
- $\epsilon$   $\epsilon$  revsion number, or tag name (can be in the format 1.2, or just the minor number)
- \$attachment -attachment filename

Return: (\$date,\$user,\$rev,\$comment) List with: (last update date, login name of last user, minor part of top revision number, comment of attachment if attachment), e.g. (1234561, 'phoeny',  $"5"$ , )

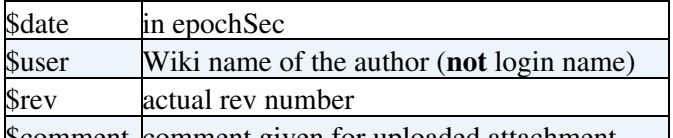

\$comment comment given for uploaded attachment

NOTE: if you are trying to get revision info for a topic, use  $$meta->getRevisionInfo$  instead if you can - it is significantly more efficient.

#### <span id="page-19-1"></span>**getRevisionAtTime( \$web, \$topic, \$time ) -> \$rev**

Get the revision number of a topic at a specific time.

- $\bullet$  \$web web for topic
- \$topic topic
- \$time time (in epoch secs) for the rev

Return: Single-digit revision number, or undef if it couldn't be determined (either because the topic isn't that old, or there was a problem)

## <span id="page-19-2"></span>**readTopic( \$web, \$topic, \$rev ) -> ( \$meta, \$text )**

Read topic text and meta data, regardless of access permissions.

- \$web Web name, required, e.g. 'Main'
- \$topic Topic name, required, e.g. 'TokyoOffice'
- \$rev revision to read (default latest)

Return: ( \$meta, \$text ) Meta data object and topic text

\$meta is a perl 'object' of class Foswiki::Meta. This class is fully documented in the source code documentation shipped with the release, or can be inspected in the  $\text{lib/Foswiki/Meta.}$  pm file.

This method **ignores** topic access permissions. You should be careful to use checkAccessPermission to ensure the current user has read access to the topic.

#### <span id="page-19-3"></span>**readTopicText( \$web, \$topic, \$rev, \$ignorePermissions ) -> \$text**

Read topic text, including meta data

• \$web - Web name, e.g. 'Main', or empty

getRevisionInfo(\$web, \$topic, \$rev, \$attachment ) -> ( \$date, \$user, \$rev, \$comment ) 17

- \$topic Topic name, e.g. 'MyTopic', or "Main.MyTopic"
- $\bullet$  \$rev Topic revision to read, optional. Specify the minor part of the revision, e.g. "5", not "1.5"; the top revision is returned if omitted or empty.
- \$ignorePermissions Set to "1" if checkAccessPermission() is already performed and OK; an oops URL is returned if user has no permission

Return: \$text Topic text with embedded meta data; an oops URL for calling redirectCgiQuery() is returned in case of an error

This method is more efficient than readTopic, but returns meta-data embedded in the text. Plugins authors must be very careful to avoid damaging meta-data. You are recommended to use readTopic instead, which is a lot safer.

#### <span id="page-20-0"></span>**attachmentExists( \$web, \$topic, \$attachment ) -> \$boolean**

Test if attachment exists

- \$web Web name, optional, e.g. Main.
- \$topic Topic name, required, e.g. TokyoOffice, or Main.TokyoOffice
- \$attachment attachment name, e.g.=logo.gif=

\$web and \$topic are parsed as described in the documentation for normalizeWebTopicName.

#### <span id="page-20-1"></span>**readAttachment( \$web, \$topic, \$name, \$rev ) -> \$data**

- $\bullet$  \$web web for topic
- \$topic topic
- \$name attachment name
- \$rev revision to read (default latest)

Read an attachment from the store for a topic, and return it as a string. The names of attachments on a topic can be recovered from the meta-data returned by readTopic. If the attachment does not exist, or cannot be read, undef will be returned. If the revision is not specified, the latest version will be returned.

View permission on the topic is required for the read to be successful. Access control violations are flagged by a Foswiki::AccessControlException. Permissions are checked for the current user.

```
my( $meta, $text ) = Foswiki::Func::readTopic( $web, $topic );
my @attachments = $meta->find( 'FILEATTACHMENT' );
foreach my $a ( @attachments ) {
   try {
       my $data = Foswiki::Func::readAttachment( $web, $topic, $a->{name} );
 ...
    } catch Foswiki::AccessControlException with {
    };
}
```
#### <span id="page-20-2"></span>**saveAttachment( \$web, \$topic, \$attachment, \%opts )**

- $\bullet$  \$web web for topic
- \$topic topic to atach to
- \$attachment name of the attachment
- $\bullet \ \$ sub> opts Ref to hash of options

\%opts may include:

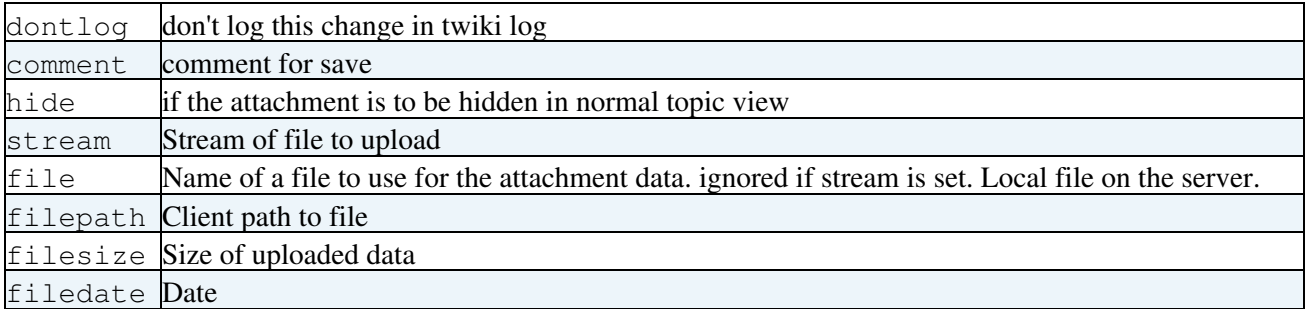

Save an attachment to the store for a topic. On success, returns undef. If there is an error, an exception will be thrown.

```
 try {
      Foswiki::Func::saveAttachment( $web, $topic, 'image.gif',
                                      { file => 'image.gif',
                                       comment => 'Picture of Health',
                                       hide \Rightarrow 1 } );
 } catch Error::Simple with {
    # see documentation on Error
 } otherwise {
    ...
 };
```
#### <span id="page-21-0"></span>**moveAttachment( \$web, \$topic, \$attachment, \$newWeb, \$newTopic, \$newAttachment )**

- \$web source web required
- \$topic source topic required
- \$attachment source attachment required
- \$newWeb dest web
- \$newTopic dest topic
- \$newAttachment dest attachment

Renames the topic. Throws an exception on error or access violation. If \$newWeb is undef, it defaults to \$web. If \$newTopic is undef, it defaults to \$topic. If \$newAttachment is undef, it defaults to \$attachment. If all of \$newWeb, \$newTopic and \$newAttachment are undef, it is an error.

The destination topic must already exist, but the destination attachment must **not** exist.

Rename an attachment to \$Foswiki::cfg{TrashWebName}.TrashAttament to delete it.

```
use Error qw( :try );
try {
    # move attachment between topics
    moveAttachment( "Countries", "Germany", "AlsaceLorraine.dat",
                      "Countries", "France" );
    # Note destination attachment name is defaulted to the same as source
} catch Foswiki::AccessControlException with {
  my \searrow e = \text{shift};
    # see documentation on Foswiki::AccessControlException
} catch Error::Simple with {
  my \searrow e = shift;
    # see documentation on Error::Simple
};
```
# <span id="page-22-0"></span>**Assembling Pages**

#### <span id="page-22-1"></span>**readTemplate( \$name, \$skin ) -> \$text**

Read a template or skin. Embedded [template directives](https://wiki.iac.ethz.ch/System/SkinTemplates) get expanded

- \$name Template name, e.g. 'view'
- \$skin Comma-separated list of skin names, optional, e.g. 'print'

Return: \$text Template text

#### <span id="page-22-2"></span>**loadTemplate ( \$name, \$skin, \$web ) -> \$text**

- \$name template file name
- $\frac{1}{5}$  skin comma-separated list of skins to use (default: current skin)
- $$web the web to look in for topics that contain templates (default: current web)$

Return: expanded template text (what's left after removal of all %TMPL:DEF% statements)

Reads a template and extracts template definitions, adding them to the list of loaded templates, overwriting any previous definition.

How Foswiki searches for templates is described in [SkinTemplates](https://wiki.iac.ethz.ch/System/SkinTemplates).

If template text is found, extracts include statements and fully expands them.

#### <span id="page-22-3"></span>**expandTemplate( \$def ) -> \$string**

Do a , only expanding the template (not expanding any variables other than %TMPL)

• \$def - template name

Return: the text of the expanded template

A template is defined using a %TMPL:DEF% statement in a template file. See the documentation on Foswiki templates for more information.

#### <span id="page-22-4"></span>**writeHeader()**

Prints a basic content-type HTML header for text/html to standard out.

#### <span id="page-22-5"></span>**redirectCgiQuery( \$query, \$url, \$passthru )**

Redirect to URL

- Squery CGI query object. Ignored, only there for compatibility. The session CGI query object is used instead.
- \$url URL to redirect to
- \$passthru enable passthrough.

Return: none

Print output to STDOUT that will cause a 302 redirect to a new URL. Nothing more should be printed to STDOUT after this method has been called.

The \$passthru parameter allows you to pass the parameters that were passed to the current query on to the target URL, as long as it is another URL on the same installation. If  $\frac{1}{2}$  passthru is set to a true value, then Foswiki will save the current URL parameters, and then try to restore them on the other side of the redirect. Parameters are stored on the server in a cache file.

Note that if  $\varsigma$  passthru is set, then any parameters in  $\varsigma$ url will be lost when the old parameters are restored. if you want to change any parameter values, you will need to do that in the current CGI query before redirecting e.g.

```
my $query = Foswiki::Func::getCgiQuery();
$query->param(-name => 'text', -value => 'Different text');
Foswiki::Func::redirectCgiQuery(
  undef, Foswiki::Func::getScriptUrl($web, $topic, 'edit'), 1);
```
\$passthru does nothing if \$url does not point to a script in the current Foswiki installation.

## <span id="page-23-0"></span>**addToHEAD( \$id, \$header, \$requires )**

Adds \$header to the HTML header (the